## **Release Note**

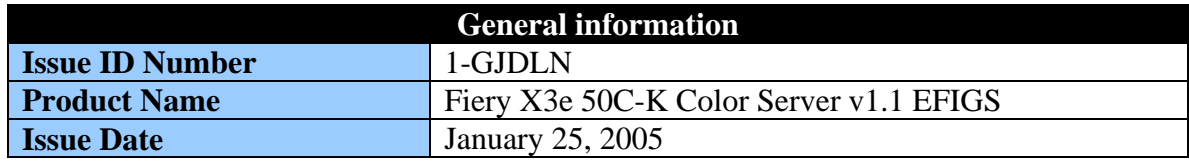

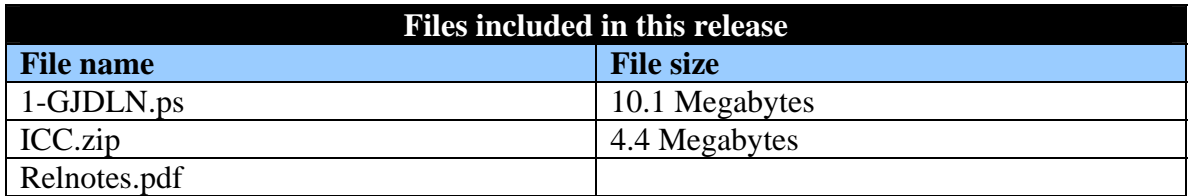

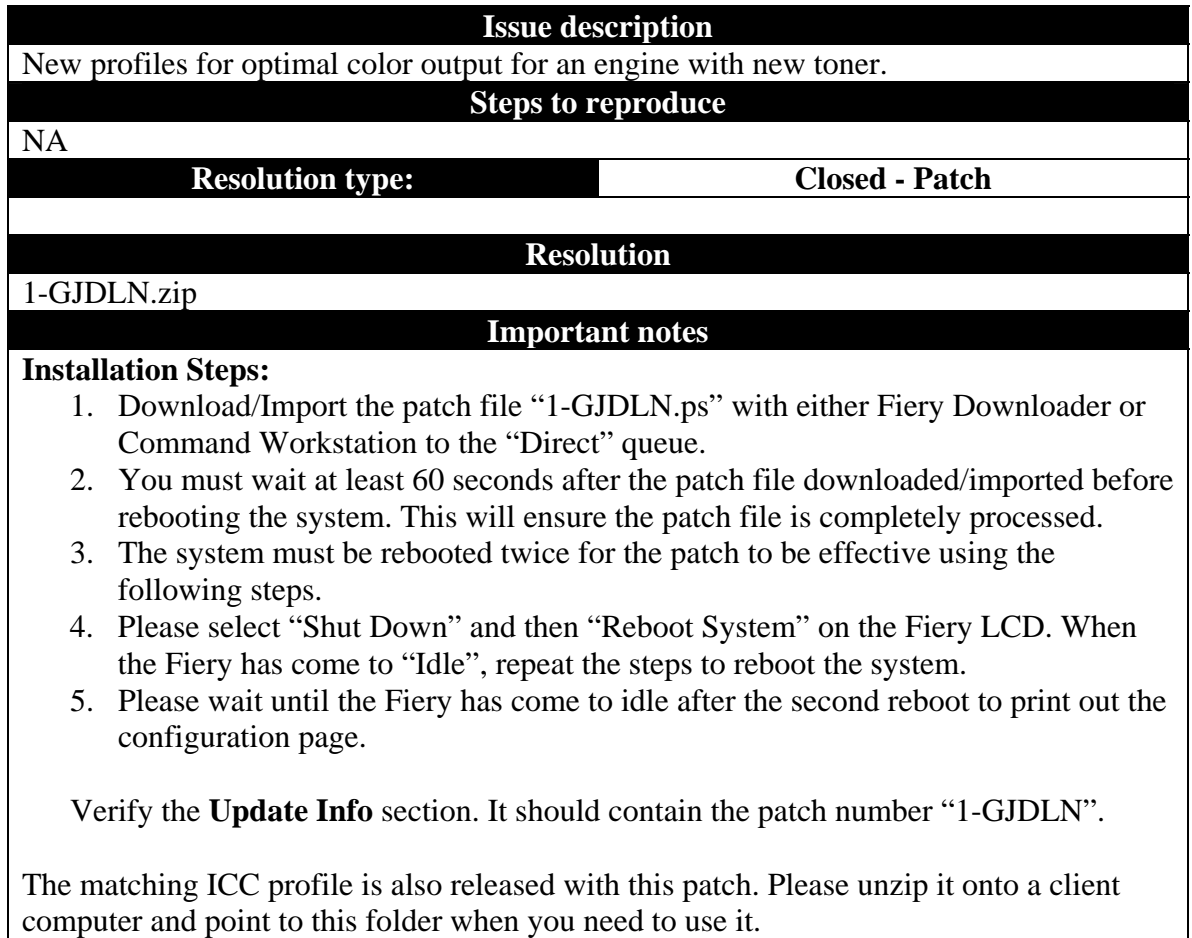

**Known Issues** 

NA